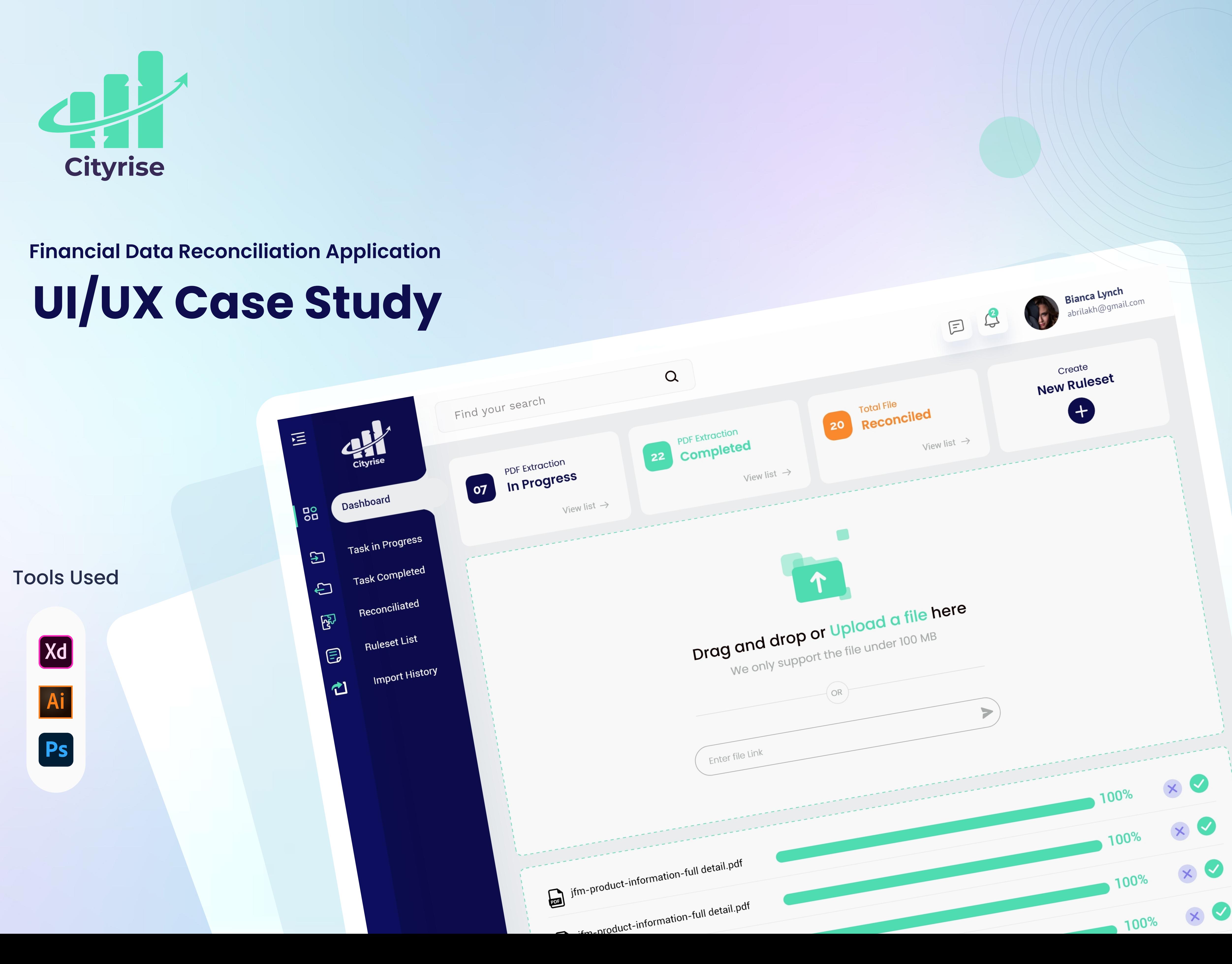

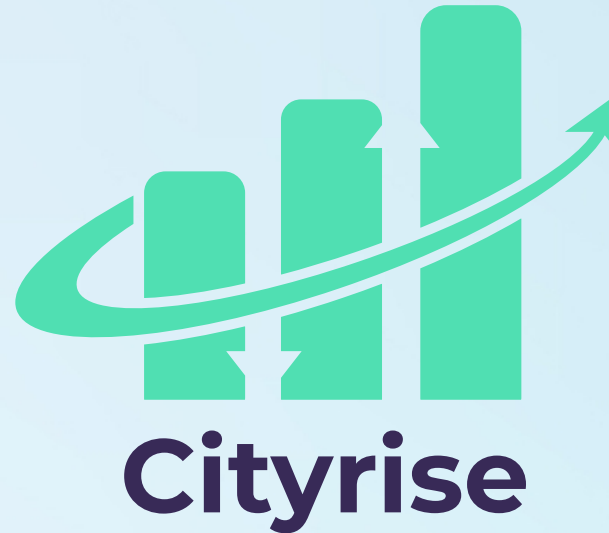

### Proje<sub>Proj</sub> t ect Overvie ervie w

This project revolves around financial data reconciliation for our client. The objective is to reconcile customer/client data efficiently. We have developed a user-friendly solution that allows users to upload PDF files to a designated folder following a specific format. The system automatically extracts tables from the PDFs in the background, and the results are compiled into an Excel file, which is then placed in the corresponding output folder. Users can easily reconcile values in rows and columns within the Excel file, streamlining the reconciliation process.

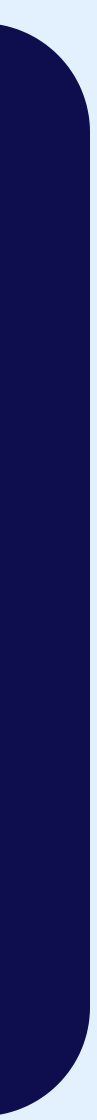

# Project Goal Project Goal

 $\mathbb{D}$ 

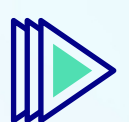

All the Admin users will have the functionality to create a new Input/Output folder. Generally, a new folder pair will be made if we have any new PDF structure. Each Input folder will be associated with a folder structure mapped to a PDF job.

Later the Admin user will use this Input and Output folder to map them to a PDF Job to extract.

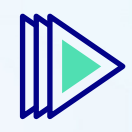

The user will be having functionality to upload his PDF to any of the folders based on his PDF format. As soon as he uploads

the PDF the corresponding job will be triggered and we received the response in the Output folder.

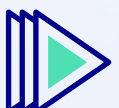

The user will have the functionality to open the response file in the output folder.

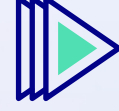

User create the new ruleset or they can use the rules which already created by admin

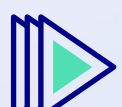

User will have ability to reconcile their excel file and they can see the result.

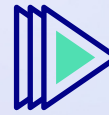

Admin and user will have the ability create rule for reconciliation

### **Major Challe** n g de's <sup>s</sup> ge's

Uploading multiple files at once.  $\bigvee$ 

Table data extraction from PDF and need to be in excel file.  $\sqrt{}$ 

Reconciliation of table data.  $\sqrt{}$ 

Rule creation for reconciliation  $\sqrt{2}$ 

Creating modern and user-friendly Interface  $\triangleleft$ 

User can upload single and multiple pdf file.  $\sqrt{2}$ 

With help other application system will extract the table data from PDF in background and will convert into excel file.  $\sqrt{}$ 

User can create set of rules and apply reconciliation as per need to validate the data value in extracted XLS file.  $\sqrt{2}$ 

Admin and user will have interface to get idea of PDF extraction in progress, Extraction completed, total reconciled  $\sqrt{2}$ file and rule creation button.

Reconciliation progress list view.  $\sqrt{}$ 

Interface to see the reconciliation result.  $\sqrt{}$ 

Ability to download extracted XLS data  $\sqrt{2}$ 

# Solutions Provided

## Design Process Design Process

# Typography Typography

## Colour Palette Colour Palette

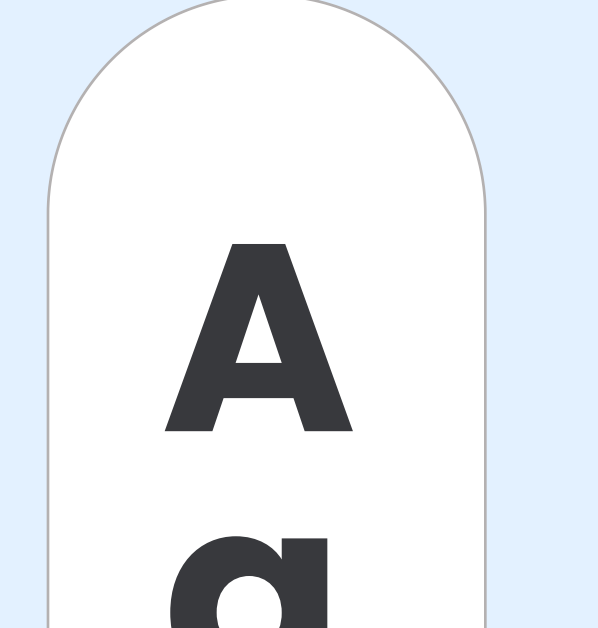

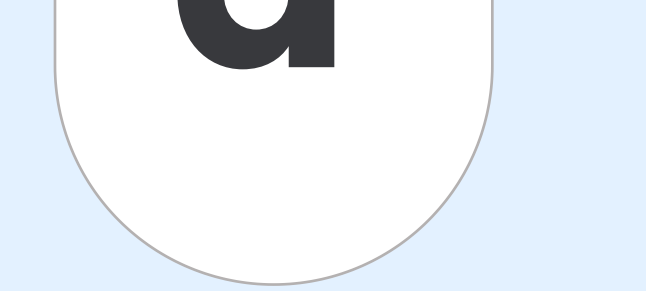

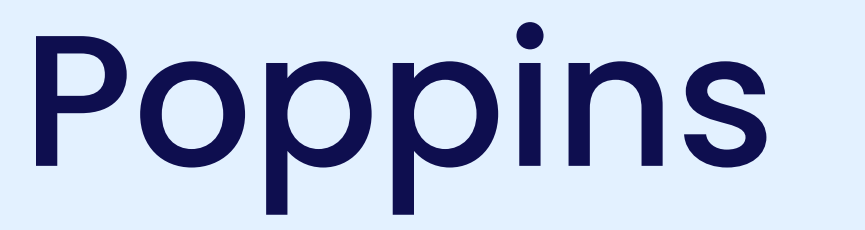

Regular Medium SemiBold Bold

Aa Aa Aa Aa

abcdefghijklm abcdefghijklm abcdefghijklm abcdefghijklm ABCDEFGHIJKLM ABCDEFGHIJKLM ABCDEFGHIJKLM ABCDEFGHIJKLM

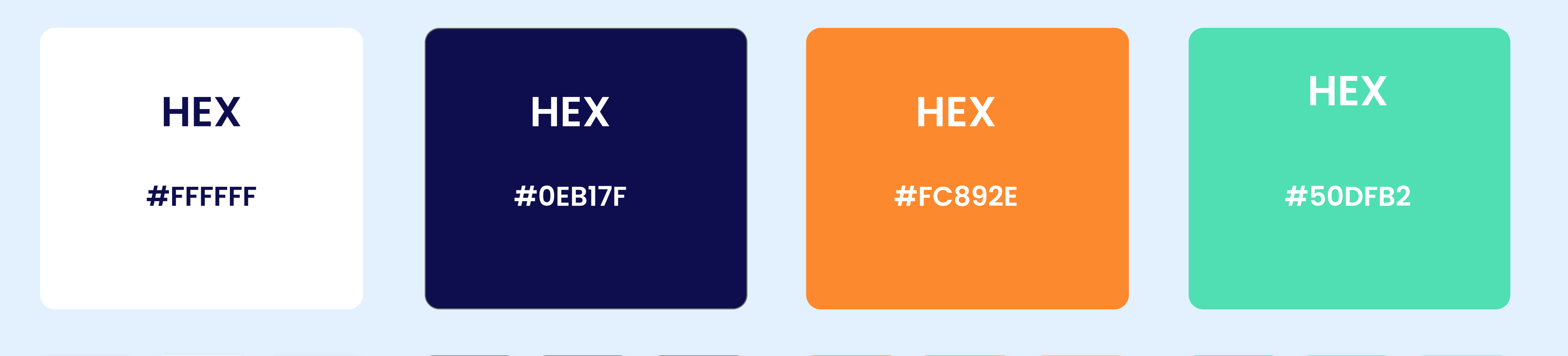

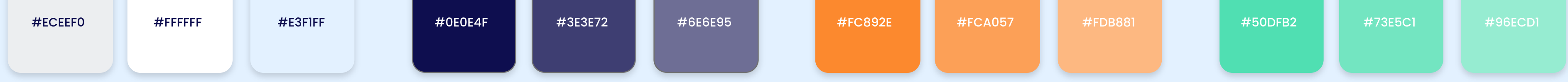

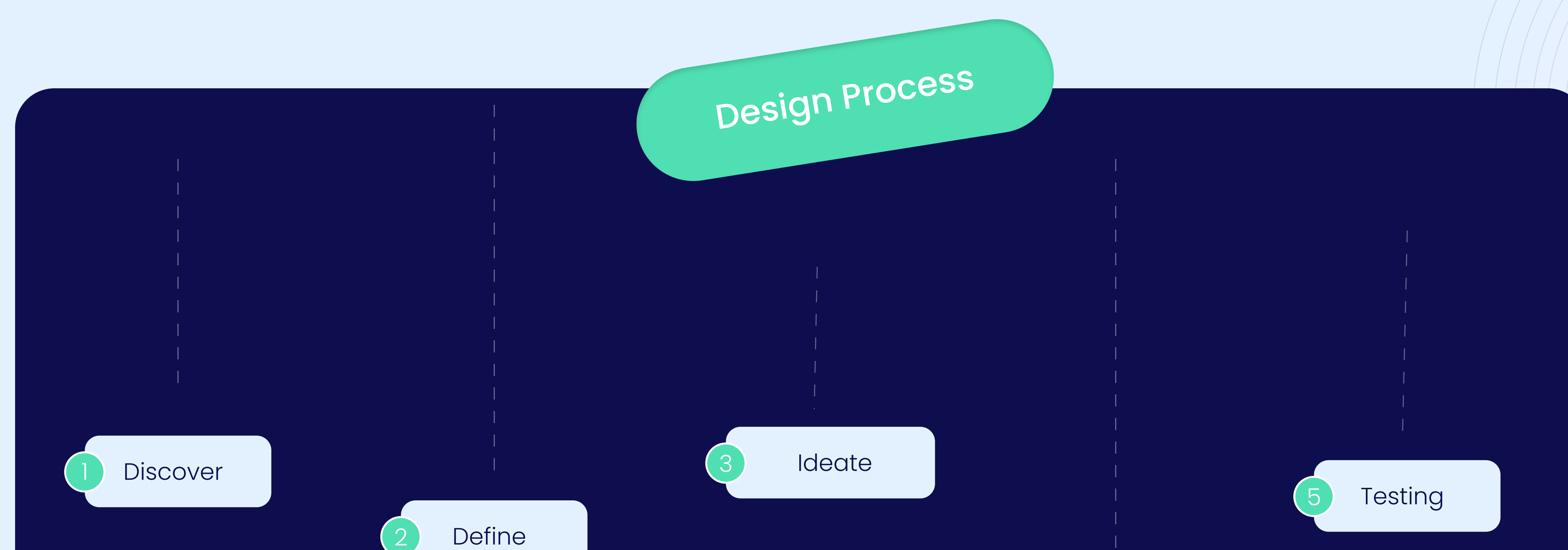

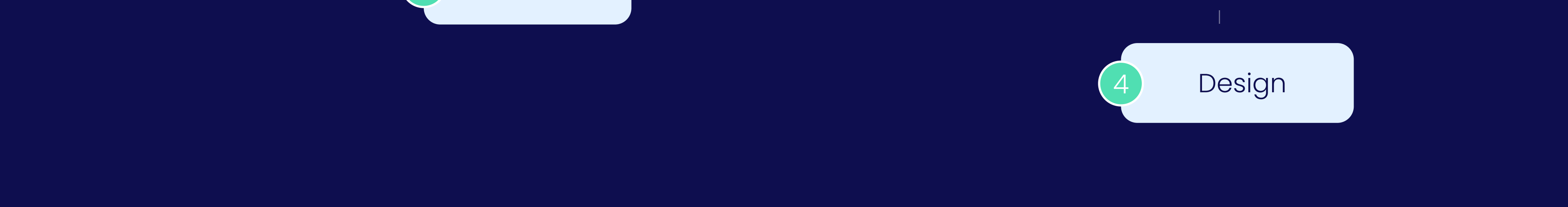

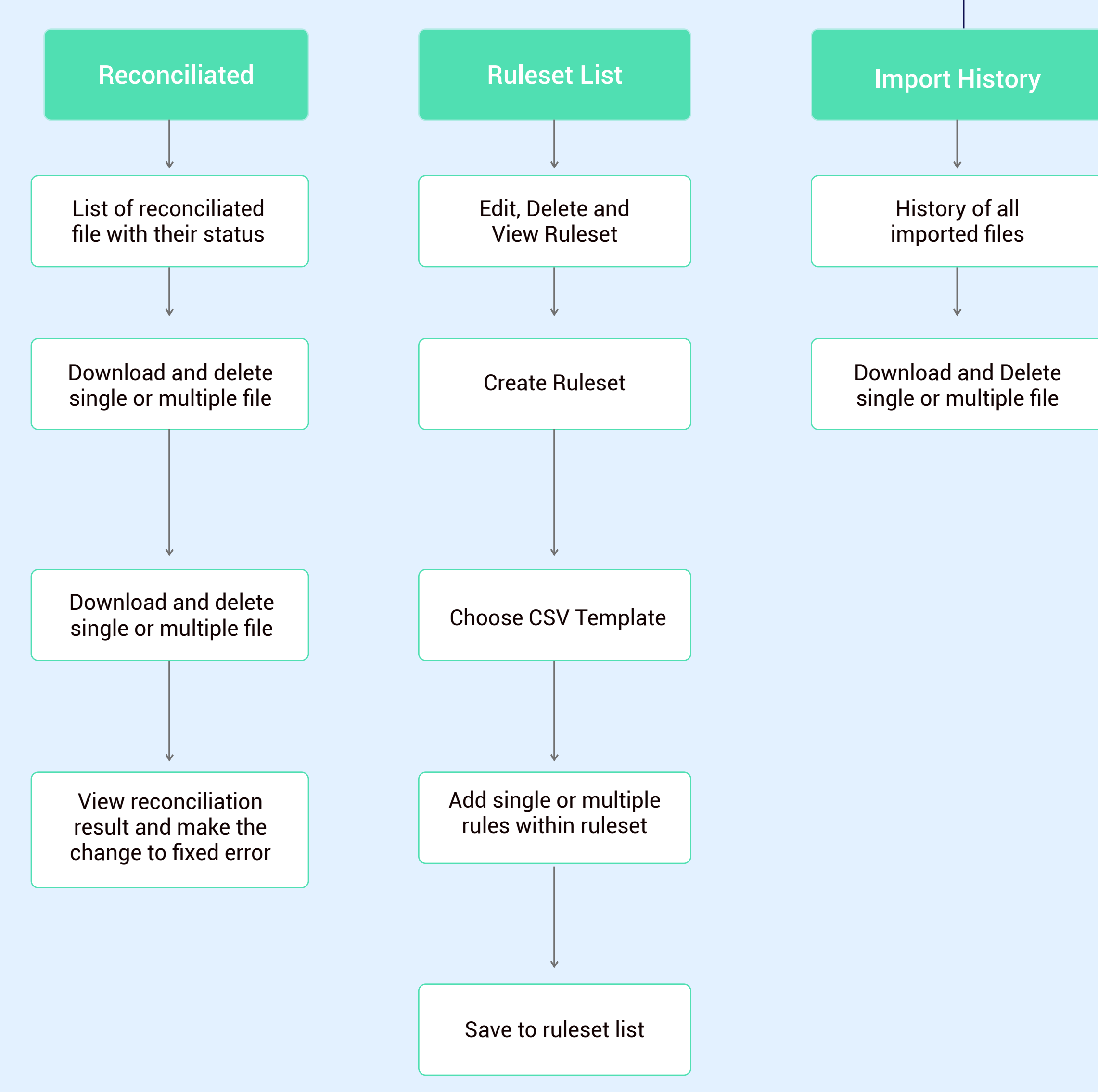

US-User

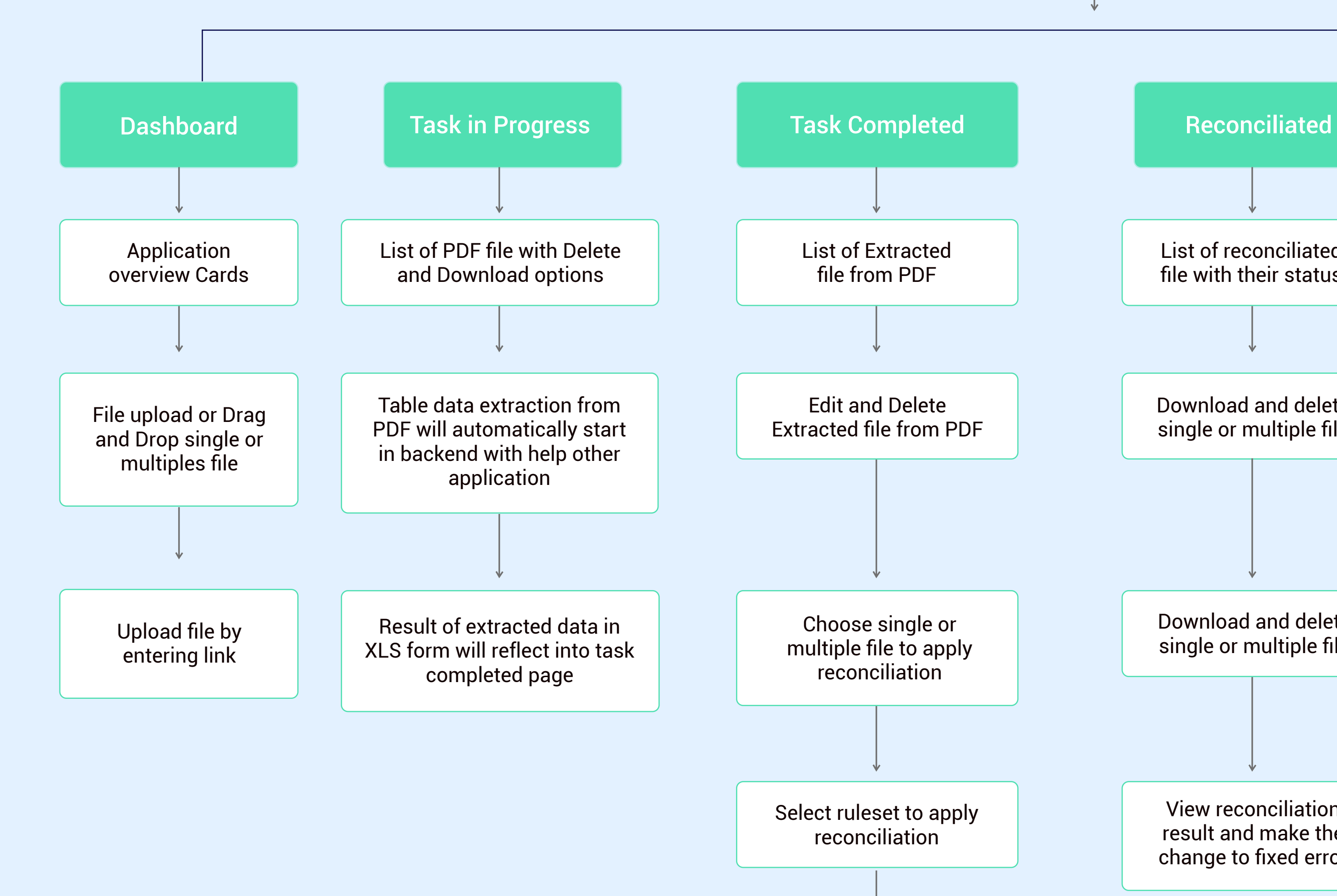

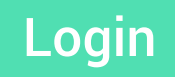

Reconciliation started result will come in reconciliated page

er F Flo l w

# Final Wireframe

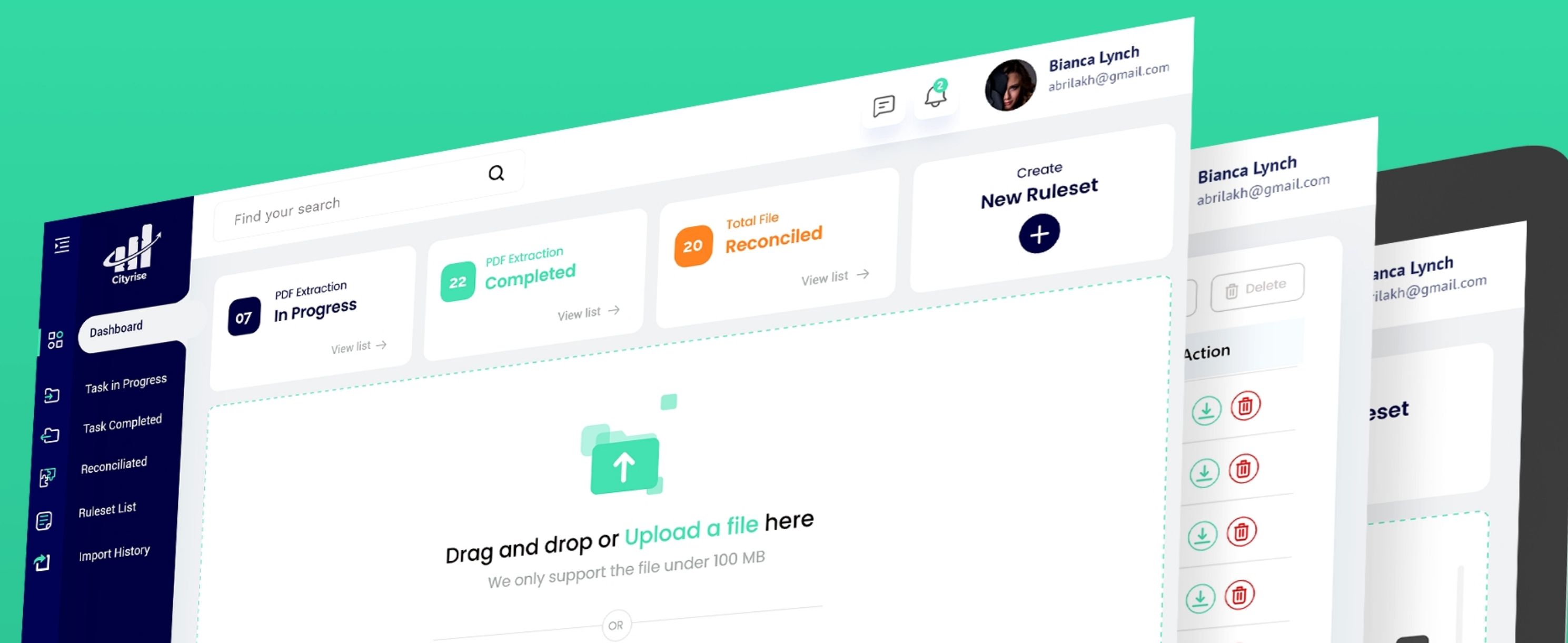

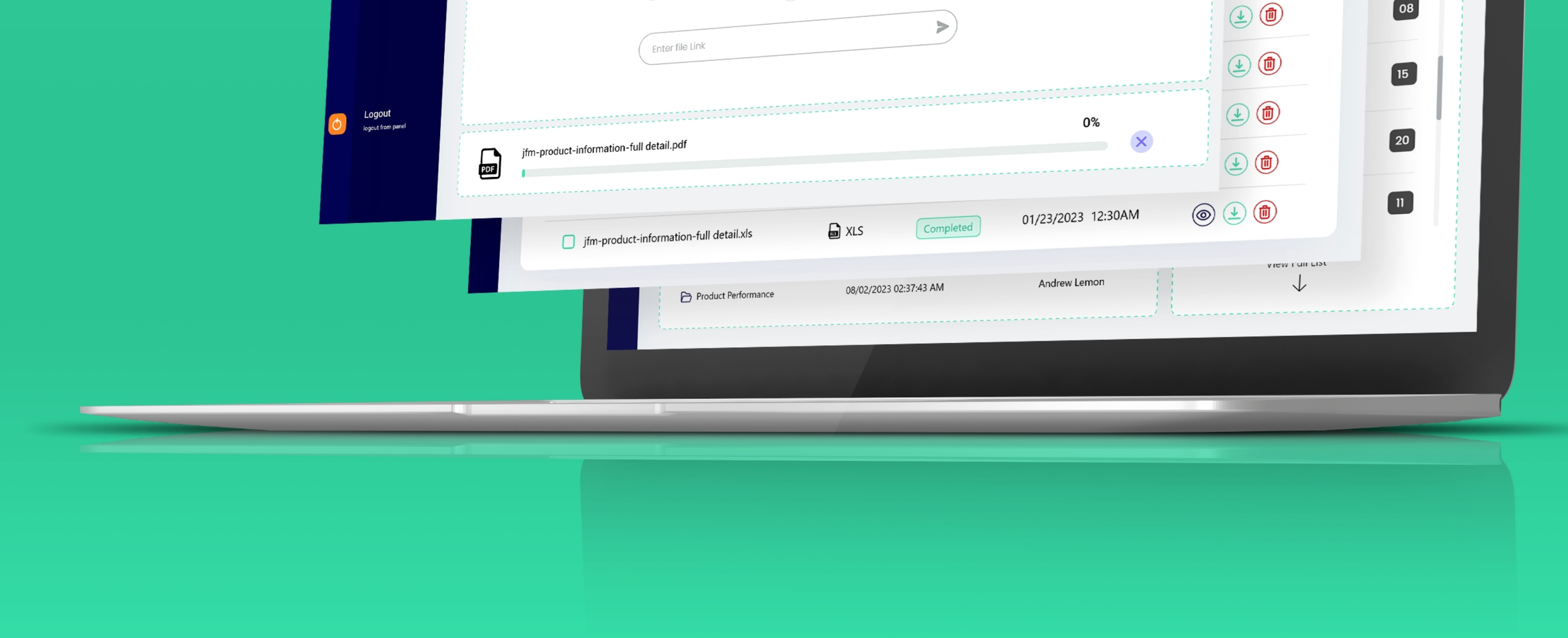

## User Dashboard

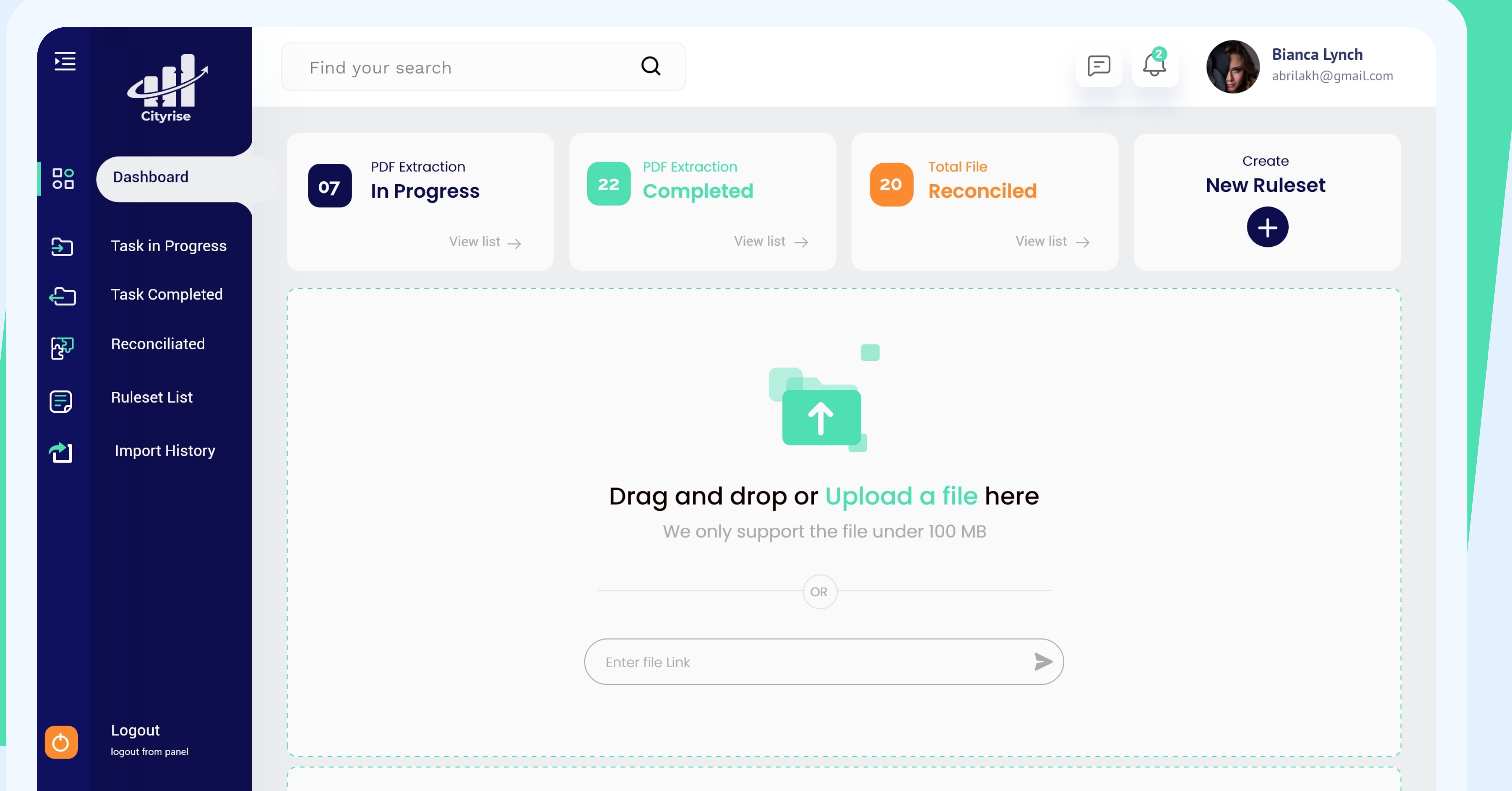

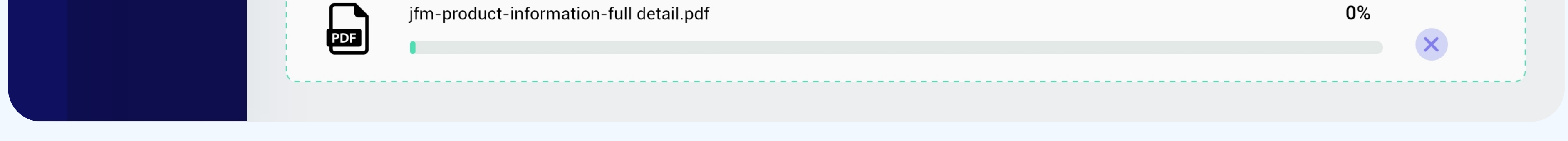

### Task Completed

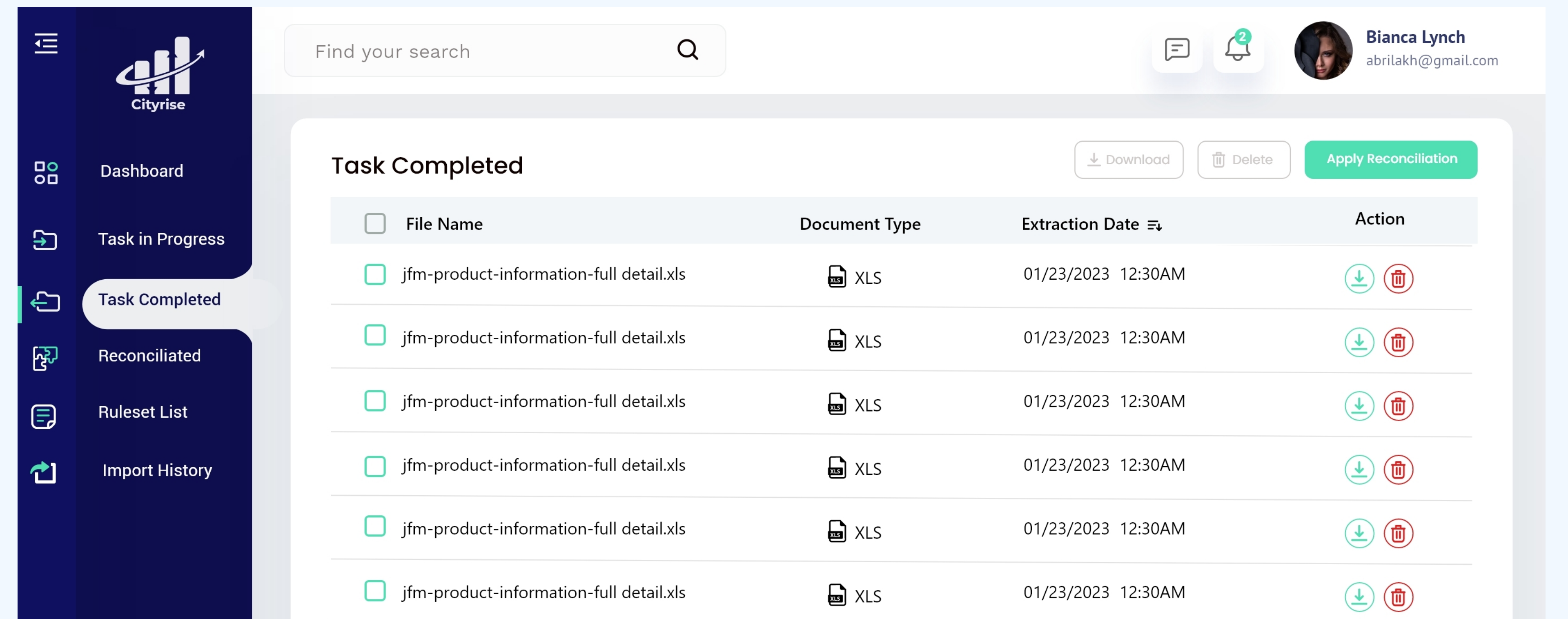

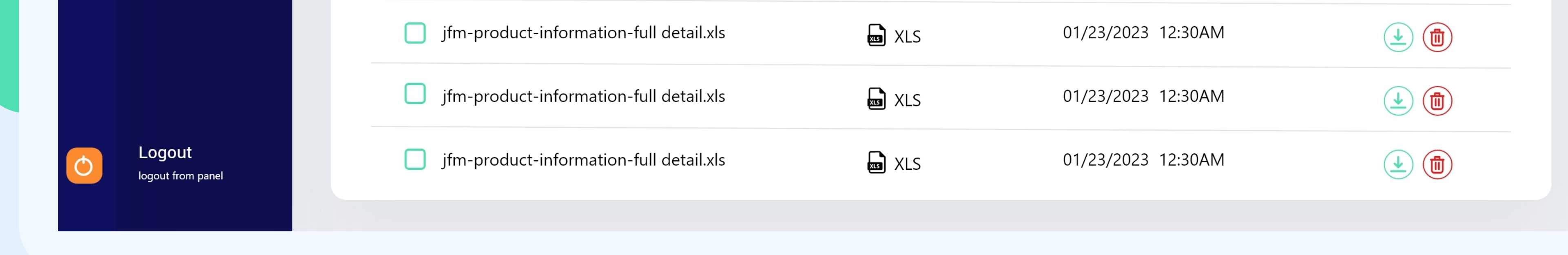

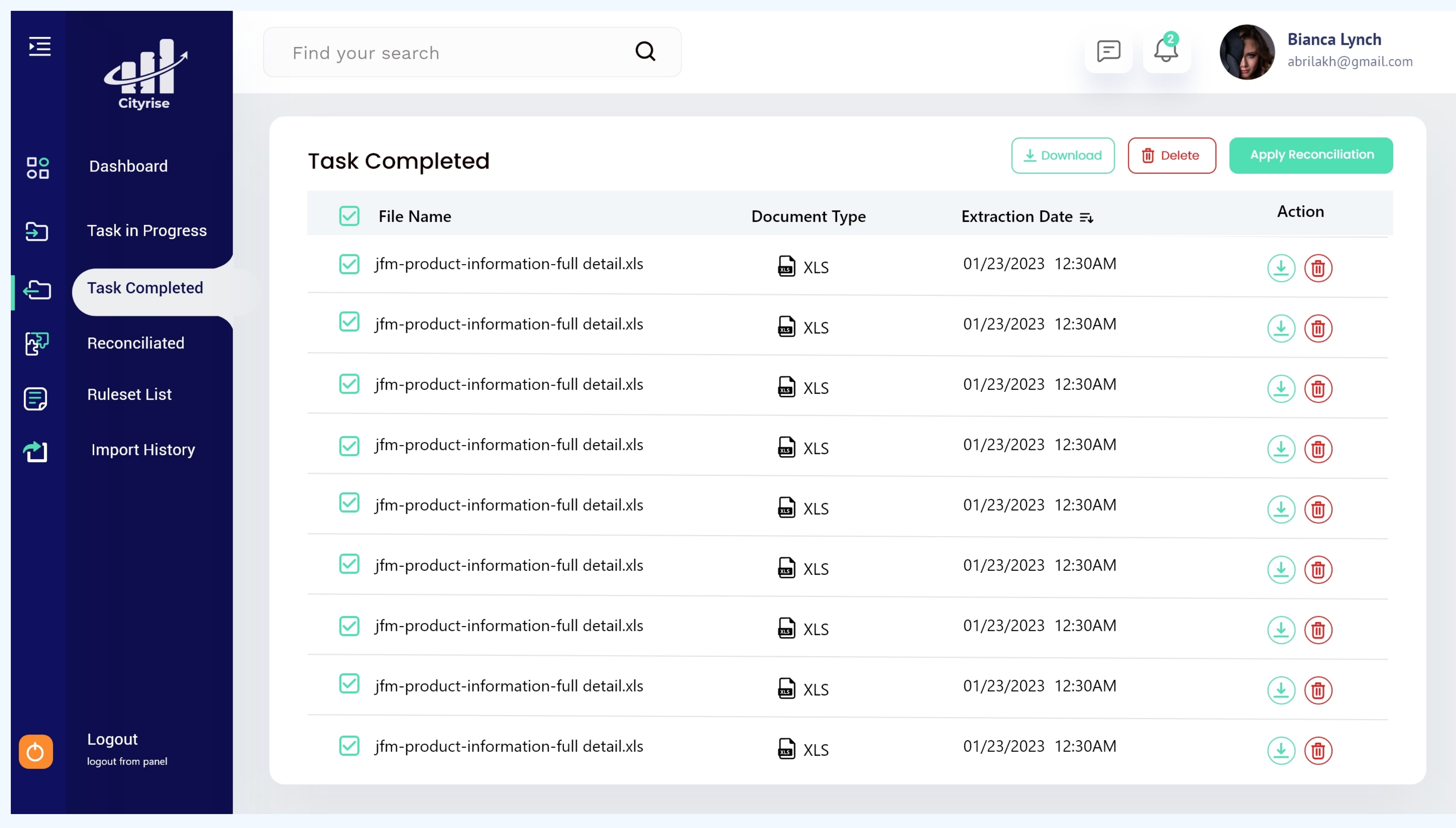

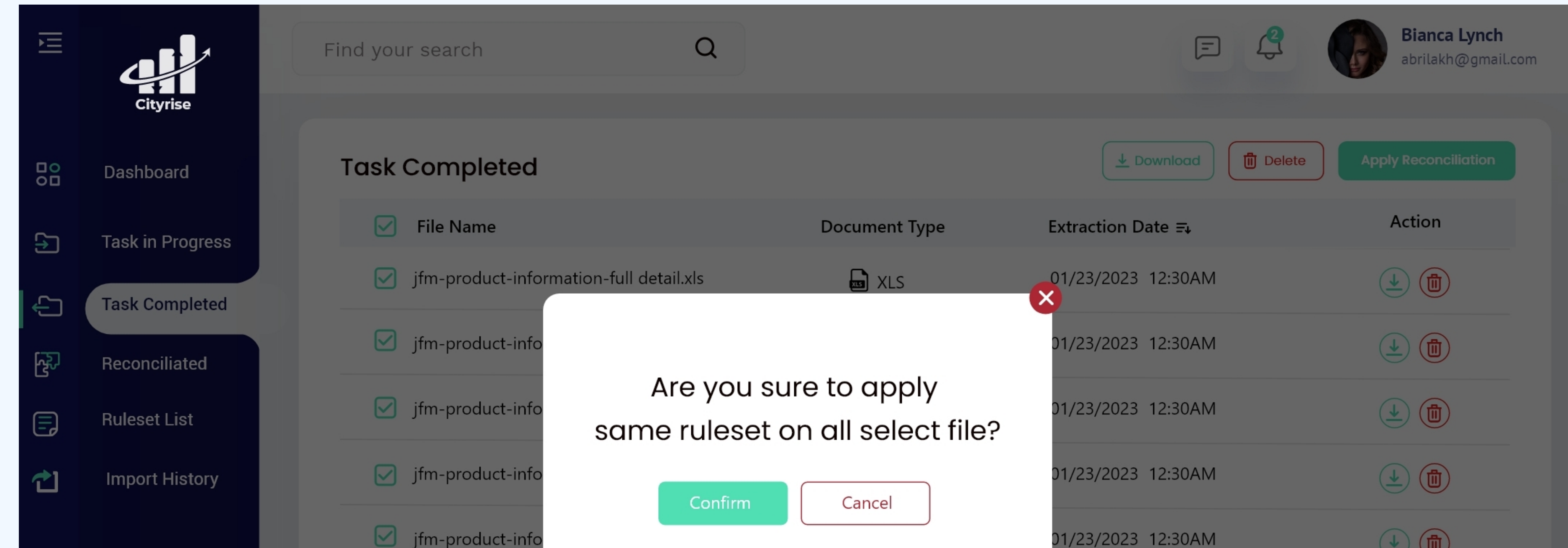

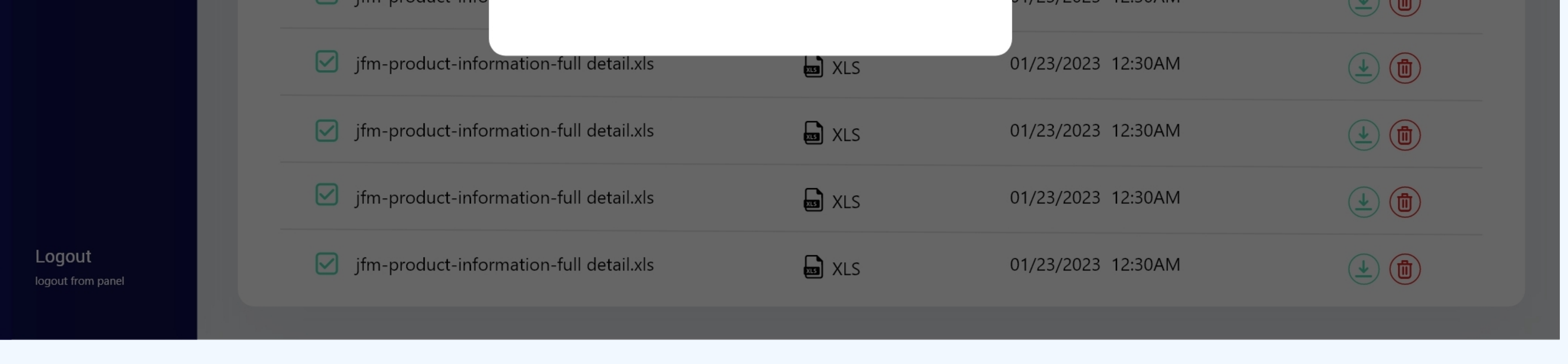

### Apply Reconcilliation

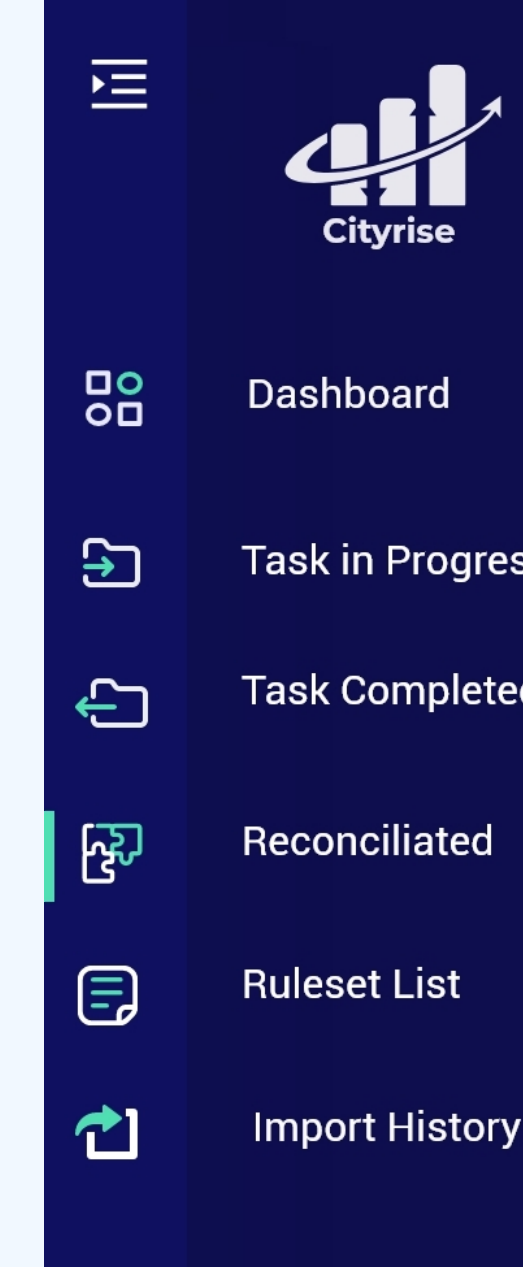

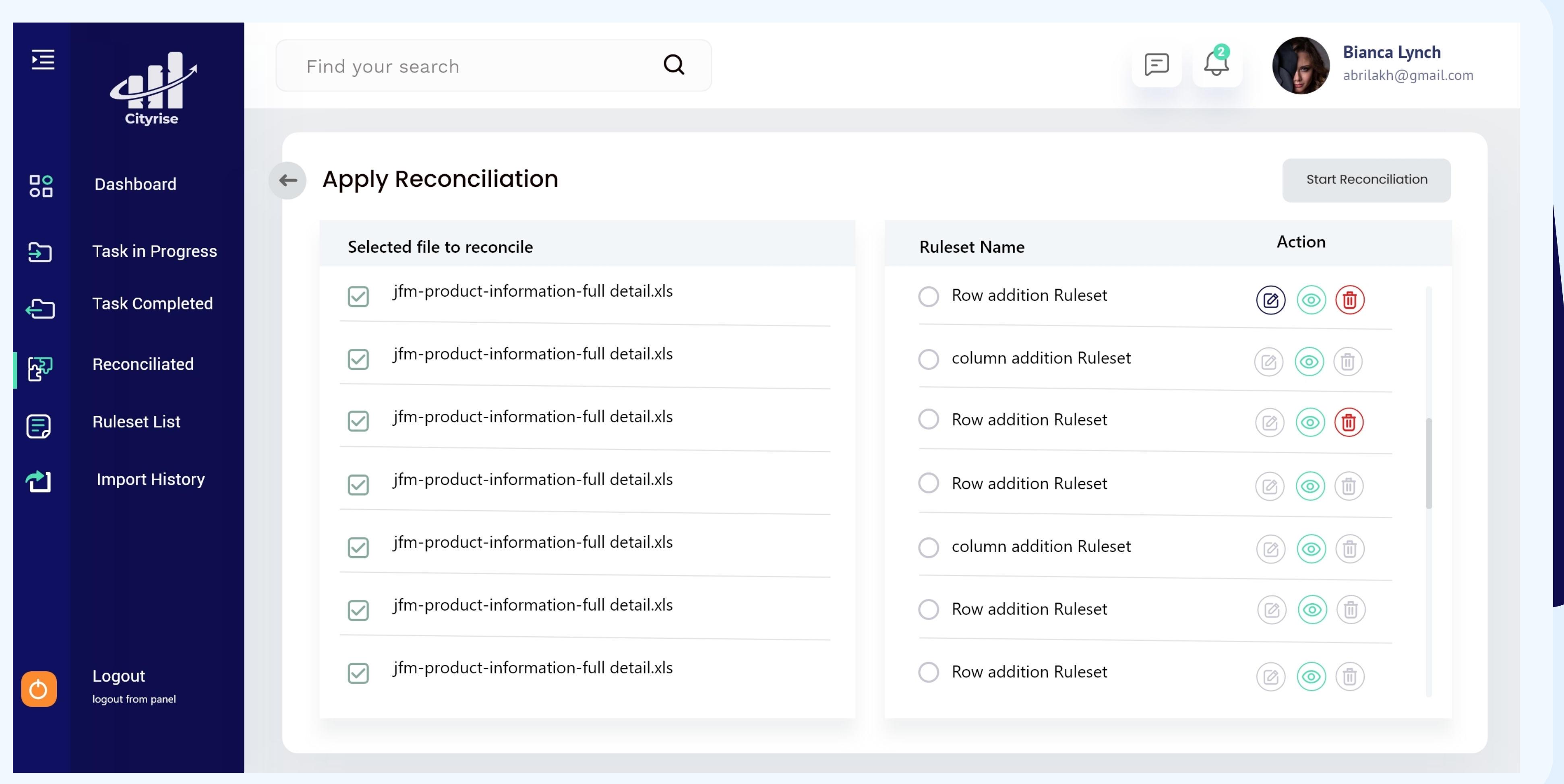

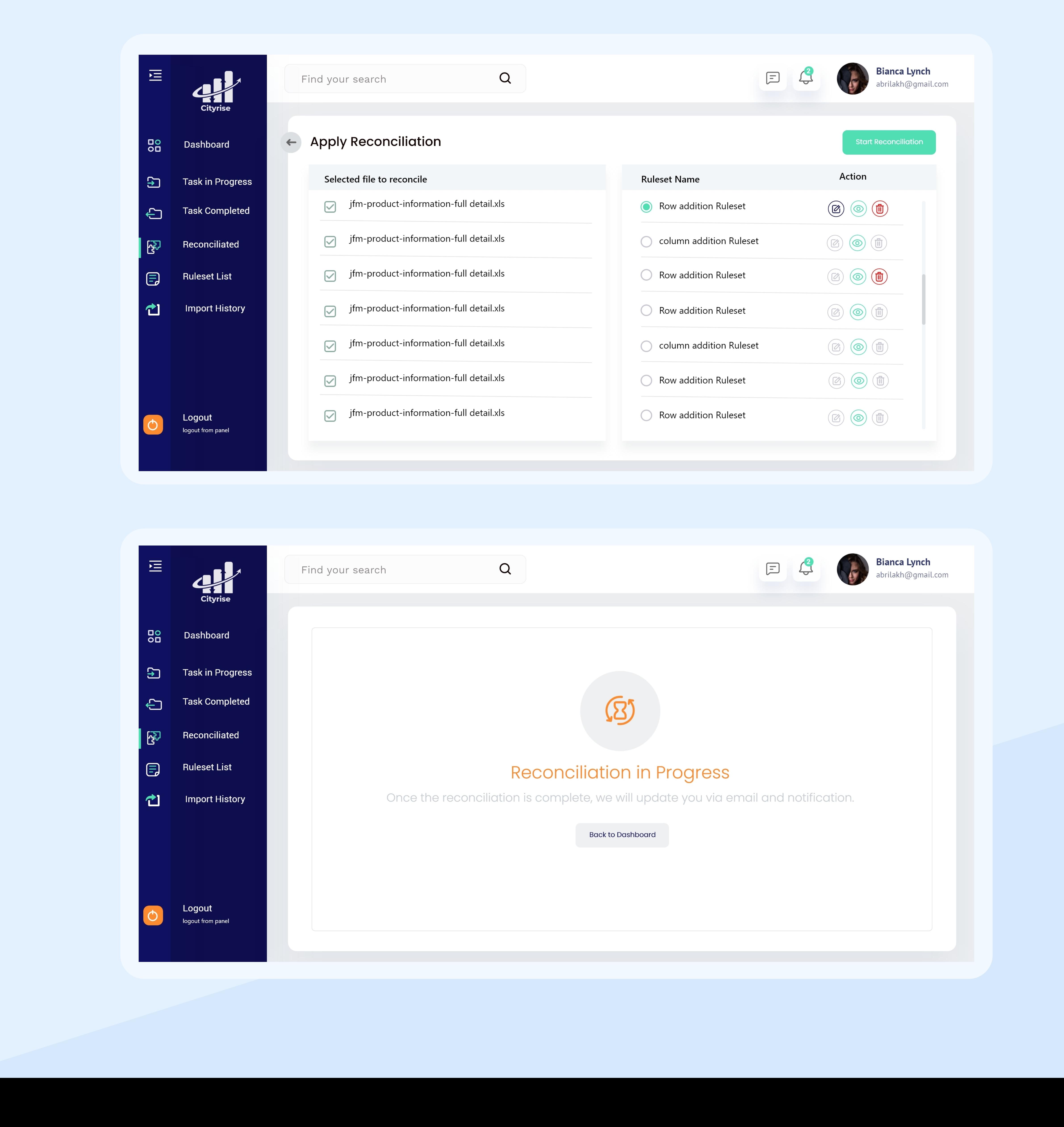

### Reconcilliated

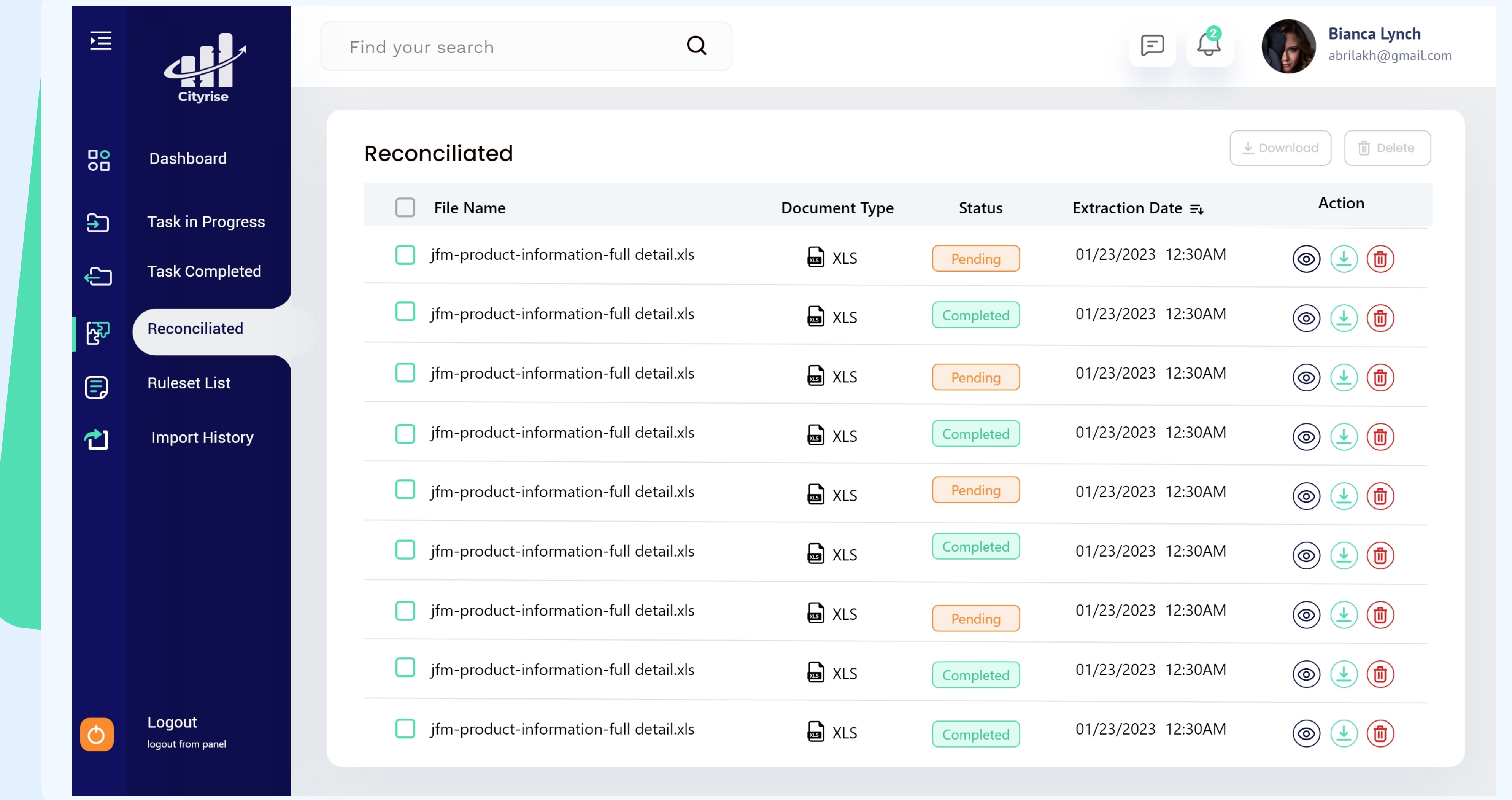

![](_page_9_Figure_2.jpeg)

### Create Ruleset

![](_page_10_Picture_64.jpeg)

![](_page_10_Picture_2.jpeg)

 $\mathcal{L}$ 

![](_page_10_Picture_4.jpeg)

![](_page_10_Picture_65.jpeg)

![](_page_10_Picture_66.jpeg)

### Create Custom CSV

![](_page_11_Picture_76.jpeg)

![](_page_11_Picture_2.jpeg)

![](_page_11_Picture_77.jpeg)

![](_page_11_Picture_78.jpeg)

**Bianca Lynch**<br>abrilakh@gmail.com  $\int_{\mathcal{C}}$ 洹  $\boxed{\Xi}$  $\alpha$ Cityrise Find your search **Build From Scratch**  $\overline{50}$ Dashboard  $\mathbf{B}$ Task in Progress  $\overline{\mathsf{A}}$  $\,$  B  $\mathbf{C}$  $\mathsf D$  $\mathsf{E}$ Task Completed  $\bigoplus$  $\begin{array}{c} \hline \end{array}$ ्दुञ् Reconciliated  $\textcolor{blue}{\textcircled{\small{z}}}% \textcolor{blue}{\textcircled{\small{z}}}% \textcolor{blue}{\textcircled{\small{z}}}% \textcolor{blue}{\textcircled{\small{z}}}% \textcolor{blue}{\textcircled{\small{z}}}% \textcolor{blue}{\textcircled{\small{z}}}% \textcolor{blue}{\textcircled{\small{z}}}% \textcolor{blue}{\textcircled{\small{z}}}% \textcolor{blue}{\textcircled{\small{z}}}% \textcolor{blue}{\textcircled{\small{z}}}% \textcolor{blue}{\textcircled{\small{z}}}% \textcolor{blue}{\textcircled{\small{z}}}% \textcolor{blue}{\textcircled{\small{z}}}% \textcolor{blue}{\textcircled{\small$ **Ruleset List**  $\overline{2}$ **亡 Import History**  $\ensuremath{\mathbf{3}}$ 

![](_page_11_Picture_79.jpeg)

![](_page_12_Picture_17.jpeg)

## Import History

![](_page_12_Picture_2.jpeg)

![](_page_12_Picture_3.jpeg)

### **Bianca Lynch**<br>abrilakh@gmail.com

![](_page_12_Picture_18.jpeg)

![](_page_13_Picture_0.jpeg)

### F O R W A T C H I N G